# COMP1511 - Programming Fundamentals

Term 3, 2019 - Lecture 17

### What did we learn last week?

#### **Linked Lists**

- A complete working implementation of Linked Lists
- Removal of nodes
- Cleaning our memory

### **Assignment 2**

- Pokedex
- All about Linked Lists!

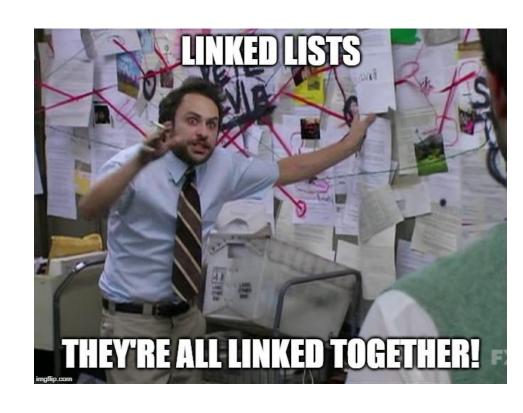

# What are we covering today?

#### **Abstract Data Types**

- A recap of Multiple File Projects
- More detail on things like typedef
- The ability to present capabilities of a type to us . . .
- ... without exposing any of the inner workings

### **Recap - Linked Lists**

#### Structures with pointers to their own type

- We create Nodes in a Linked List by allocating memory
- We receive a pointer to a Node
- We connect Nodes together by aiming their pointers at each other

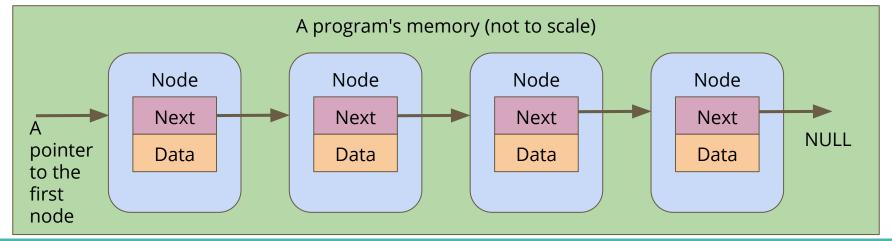

### **Insertion into Linked Lists**

#### Insertion

- We create a new node
- We find two nodes we want to insert in between
- We aim our new node's next pointer at the second node
- We aim the first node's next pointer at our new node

### **Create a node**

A new node is made, it's not connected to anything yet

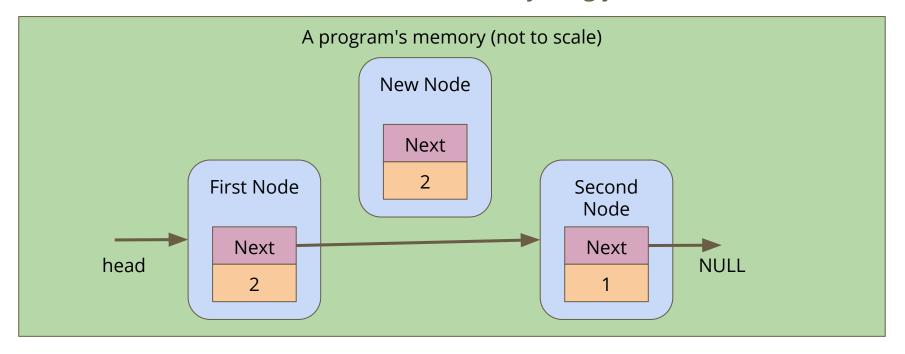

### Connect the new node to the second node

Alter the **next** pointer on the New Node

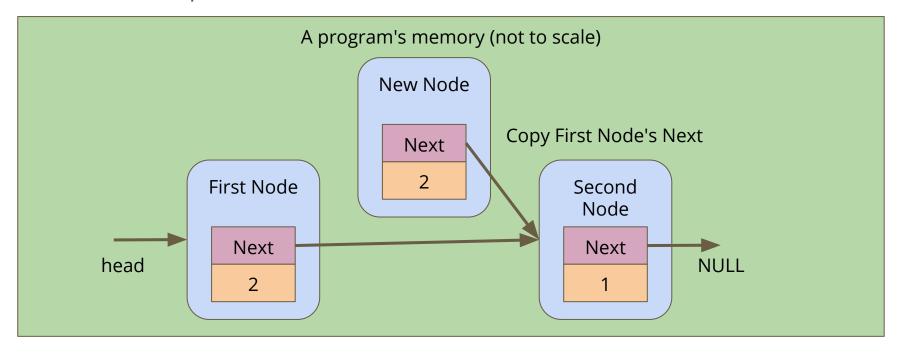

### Connect the first node to the new node

Alter the **next** pointer on the First Node

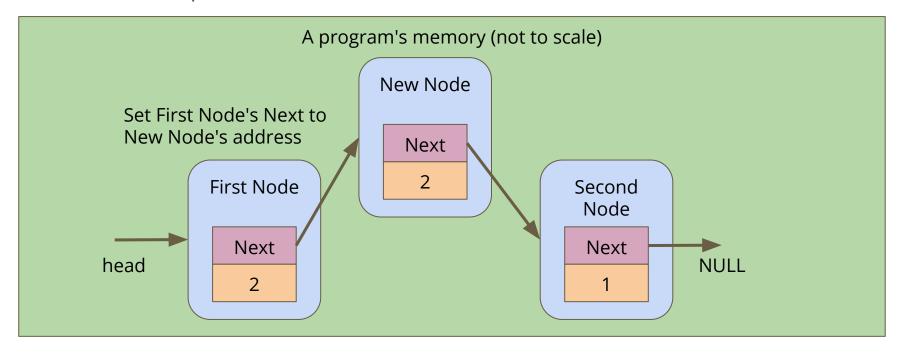

### **Removal from Linked Lists**

#### Removal

- Find the node you wish to remove
- Bypass it by taking the previous node's next and aiming it at the node after the node you want to remove
- Then free the removed node and all its data

# Removing a node

If we want to remove the Second Node

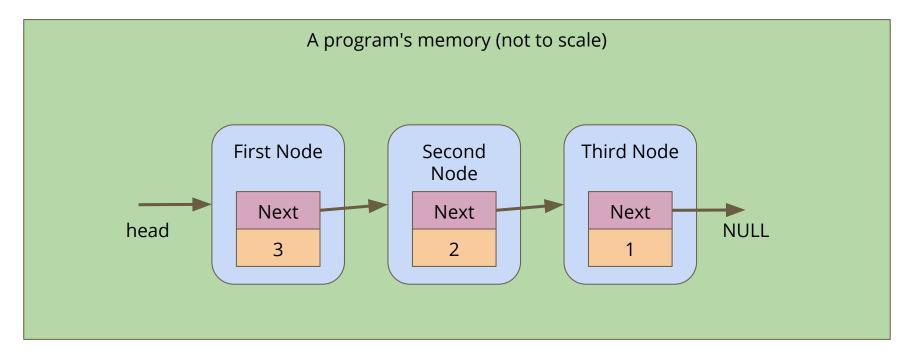

# Skipping the node

Alter the First Node's **next** to bypass the node we're removing

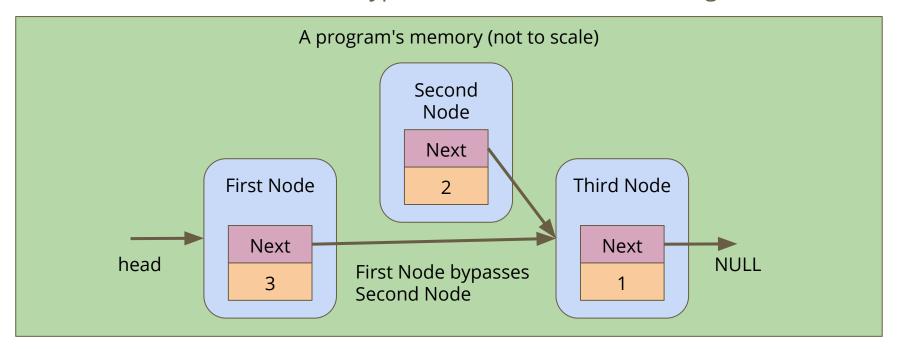

# Freeing the node

Free the memory from the now bypassed node

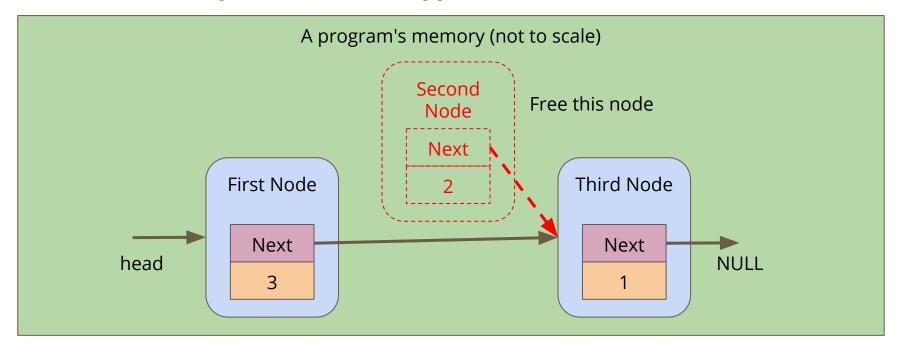

### **Recap - Multiple File Projects**

### **Separating Code into Multiple files**

- Header file (\*.h) Function Declarations
- Implementation file (\*.c) Majority of the running code
- Other files can include a Header to use its capabilities

### Separation protects data and makes functionality easier to read

- We don't have access to internal information we don't need
- We can't accidentally change something important
- We have a simple list of functions we can call

# **Using Multiple Files**

#### **Linking the Files**

- A file that #includes the Header file will have access to its functions
- It's own implementation file will always #include it
- Implementation files are never included!

#### **Compilation**

- All Implementation files are compiled
- Header files are never compiled!

### **An Example - A Pokedex**

### **Assignment 2 - Pokedex is a nice example**

#### pokedex.h

- Contains only defines, typedefs and function declarations
- Is commented heavily so that it's easy to know how to use it

#### pokedex.c

- Contains actual structs
- Contains implementation of pokedex.h's functions (once we've written them)

### **An Example - A Pokedex**

How the other files interact . . .

#### main.c

- #includes pokedex.h
- Uses the functions in pokedex.h

#### test\_pokedex.c

- #includes pokedex.h
- Is mutually exclusive with main.c because they both have main functions

### **Abstract Data Types**

### Types we can declare for a specific purpose

- We can name them
- We can fix particular ways of interacting with them
- This can protect data from being accessed the wrong way

#### We can hide the implementation

- Whoever uses our code doesn't need to see how it was made
- They only need to know how to use it

# **Typedef**

#### **Type Definition**

- We declare a new Type that we're going to use
- typedef <original Type> <new Type Name>
- Allows us to use a simple name for a possibly complex structure
- More importantly, hides the structure details from other parts of the code

```
typedef struct pokedex *Pokedex;
```

 We can use Pokedex as a Type without knowing anything about the struct underlying it

### Typedef in a Header file

#### The Header file provides an interface to the functionality

- We can put this in a **header** (\*.h) file along with functions that use it
- This allows someone to see a Type without knowing exactly what it is
- The details go in the \*.c file which is not included directly
- We can also see the functions without knowing how they work
- We are able to see the **header** and use the information
- We hide the **implementation** that we don't need to know about

### An Example of an ADT - A Queue

#### What's a queue?

- You should be reasonably familiar with the concept
- In the human world, we sometimes line up for things
- New things join the back of the queue
- Whatever's been there the longest will be the first thing to leave the queue

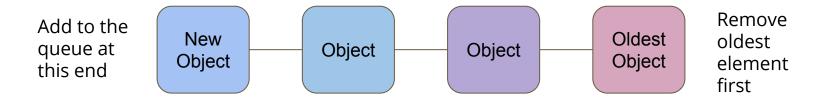

### What makes it Abstract?

#### A Queue is an idea

- An Array or a Linked List is a very specific implementation
- A Queue is just an idea of how things should be organised
- There's a structure, but there's no implementation!

#### **Abstract Data Type for a Queue**

- We can have a header saying how the Queue is used
- The Implementation could use an Array or a Linked List to store the objects in the Queue, but we wouldn't know!

### **Break Time**

### **Programming Languages**

- C++, Java, C# and many others are based on C
- There are too many programming languages to count or learn!
- Remember the fundamentals!
- C syntax is not as important as your plans and thinking
- You will encounter many programming languages, some will feel very different from C in their approach
- But if you learn how you want to communicate with computers, the actual language you use will never be a barrier for you

# Let's build a Queue ADT

#### We're only concerned with how we'll use it, not what it's made of

- Our user will see a "Queue" rather than an Array or Linked List
- We will start with a Queue of integers
- We will provide access to certain functions:
  - Create a Queue
  - Destroy a Queue
  - Add to the Queue
  - Remove from the Queue
  - Count how many things are in the queue

### A Header File for Queue

```
// queue type hides the struct that is is
// implemented as
typedef struct queueInternals *Queue;
// functions to create and destroy queues
Queue queueCreate (void);
void queueFree(Queue q);
// Add and remove items from queues
// Removing the item returns the item for use
void queueAdd(Queue q, int item);
int queueRemove(Queue q);
// Check on the size of the queue
int queueSize(Queue q);
```

### What does our Header (not) Provide?

#### **Standard Queue functions are available**

- We can join the end or take the element from the front of the Queue
- We are not given access to anything else inside the Queue!
- We cannot take more than one element
- We aren't able to loop through the Queue

#### The power of Abstract Data Types

They stop us from accessing the data incorrectly!

### Queue.c

### Our \*.c file is the implementation of the functionality

- The C file is like the detail under the "headings" in the header
- Each declaration in the header is like a title of what is implemented
- Let's start with a Linked List as the underlying data structure
- A Linked List makes sense because we can add to one end and remove from the other
- It also works because it can change length with no issues

### The implementation behind a type definition

### We can create a pair of structs

- queueInternals represents the whole Queue
- queueNode is a single element of the list

```
// Queue internals holds a pointer to the start of a linked list
struct queueInternals {
    struct queueNode *head;
};

struct queueNode {
    struct queueNode *next;
    int data;
};
```

### **Creation of a Queue**

If we want our struct to be persistent, we'll allocate memory for it

We create our Queue empty, so the pointer to the head is NULL

```
// Create an empty queue
Queue queueCreate(void) {
    Queue newQueue = malloc(sizeof(struct queueInternals));
    assert(newQueue != NULL);
    newQueue->head = NULL;
    return newQueue;
}
```

# Adding items to the Queue

#### We add items to the end of the Queue

- We need to find the tail end of the Queue
- Then add an element at the end

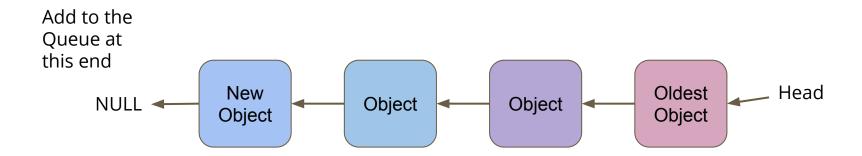

### Add Element at the end

### First option for adding an element at the tail end

- Loop through all the elements until the next pointer is NULL
- Add something to the end, pointing the NULL pointer at the new node
- Looping to find the end every time seems like a lot of extra work
- What if we keep track of the last element in the list using our queueInternals struct?

### **Keeping track of both ends**

```
// Queue internals holds a pointer to the
// start and end of the linked list
struct queueInternals {
    struct queueNode *head;
    struct queueNode *tail;
};
```

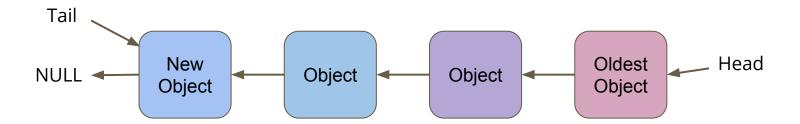

### Adding to the tail

- Connect the new object to the current tail
- Move the tail pointer to the new last object
- We no longer need to loop through the whole queue to find the tail

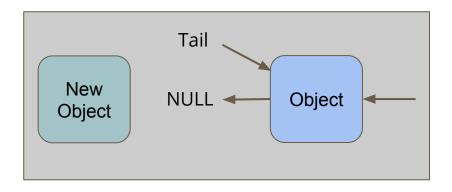

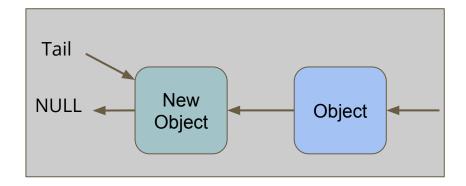

# **Code for Adding**

```
void queueAdd(Queue q, int item) {
    struct queueNode *newNode = malloc(sizeof(struct queueNode));
    assert(newQueue != NULL);
    newNode->data = item;
    newNode->next = NULL;
    if (q->tail == NULL) {
        // Queue is empty
        q->head = newNode;
        q->tail = newNode;
    } else {
        q->tail->next = newNode;
        q->tail = newNode;
```

# **Removing a Node**

The only node that can be removed is the head (the oldest node)

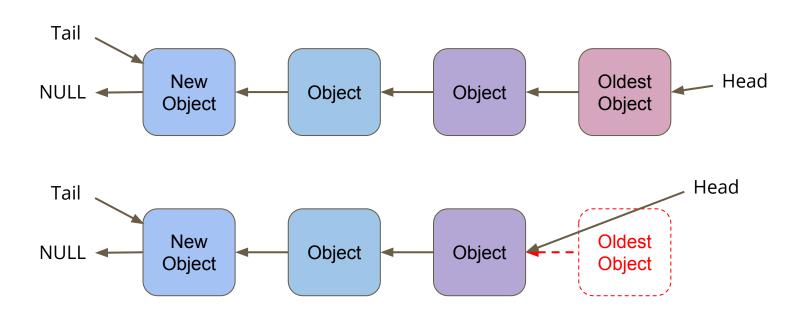

### **Code for Removing**

```
// Remove the head from the list and free the memory used
int queueRemove(Queue q) {
    if (q->head == NULL) {
        printf("Attempt to remove an element from an empty queue.\n");
        exit(1);
    // Keep track of the old head
    int returnData = q->head->data;
    struct queueNode *remNode = q->head;
    // move the queue to the new head and free the old
    q->head = q->head->next;
    free (remNode);
    return returnData;
```

### **Testing Code in our Main.c**

```
int main(void) {
    printf("Creating the Queue for Ice Cream.\n");
    Queue iceQueue = queueCreate();
    int id = 1:
    printf("Person %d joins the queue!\n", id);
    queueAdd(iceQueue, id);
    id = 2:
    printf("Person %d joins the queue!\n", id);
    queueAdd(iceQueue, id);
    id = 3;
    printf("Person %d joins the queue!\n", id);
    queueAdd(iceQueue, id);
    printf("Person %d just got their ice cream!\n", queueRemove(iceQueue));
    printf("Person %d just got their ice cream!\n", queueRemove(iceQueue));
    printf("Person %d just got their ice cream!\n", queueRemove(iceQueue));
    return 0:
```

### **Other Functionality**

#### There are some functions in the header we haven't implemented

- Destroying and freeing the Queue
- We're still at risk of leaking memory because we're only freeing on removal
- Display the Number of Elements
- This would be very handy because it would allow us to tell how many elements we can remove before we risk errors

We'll finish these and look at more tomorrow!

# What did we cover today?

#### Multiple Files in a Project

A recap including organisation and compilation

### **Abstract Data Types**

- typedef to protect a struct from open access
- Using multiple files to control how a type is used
- Hiding the implementation
- Providing a fixed interface
- Our demo is a partly implemented Queue